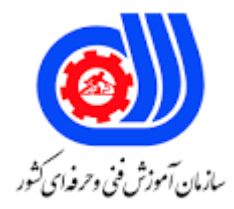

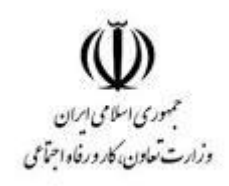

# **نمونه سؤاالت:**

# **توسعه دهنده وب با Django**

### **framework**

## **کد استاندارد: 732120530260011**

**معاونت پژوهش، برنامه ریزی و سنجش مهارت دفتر سنجش مهارت و صالحیت حرفه ای** -1دستور شروع یک پروژه جنگو جدید به نام "myproject"چیست؟

django-admin.py startproject myproject -الف

django-admin.py -start -ب

django.py startproject myproject  $-\tau$ 

django.py -new myproject -د

-2در جنگو چگونه می توانید تمام رکوردهای "کاربر "را از یک پایگاه داده معین بازیابی کنید؟

)(User.objects.all . -الف

)(User.objects.all . -ب

)(User.all\_records -ج

)(User.object.all . -د

-3دستور جنگو »validate py.manage »چه کاری انجام می دهد؟

الف- خطاهای موجود در نظرات شما را بررسی می کند

ب- خطاهای موجود در قالب های شما را بررسی می کند

ج- خطاهای موجو<mark>د د</mark>ر کنترلرهای خود را بررسی می کن<mark>د</mark>

د- .خطاهای موج<mark>ود</mark> در مدل های شما را بررسی می کند

-4کدامیک از گزینه های زیر در ابتدای ایجاد یک اپلیکیشن جدید بصورت پیشفرض ایجاد نمیشود و کاربر میبایست آن را ایجاد

نماید؟

Views.py -الف

Models.py -ب

Templates.py -ج

Apps.py -د

-5فرض کنید برای صفحه درباره ما یک تابع در ویوو با عنوان us\_about نوشته شده و قصد داریم در بخش py.urls به ان مسیردهی کنیم. بطوریکه کاربر کدامیک از گزینه های زیر با توجه به دستورالعمل جنگو به طور صحیح نوشته شده است؟

,rout(about\_us, 'about-us/', name='about-us') -الف

,path('about-us/', about\_us, name='about-us') -ب

,rout('about-us/', about\_us, name='about-us')  $-z$ 

,path('about-us/', 'about\_us', name='about-us') -د

-6چگونه می توانید رفتار و ویژگی های اضافی یک کالس جنگو را تعریف کنید؟

:\_\_class \_\_init -الف

:)(def Meta -ب

:)(def setUp -ج

:class Meta -د

-7فیلتر »ایمن« داخلی قالب جنگو چه می کند؟ الف- یک رشته را به عنوان عدم نیاز به فرار بیشتر HTML قبل از خروجی عالمت گذاری می کند ب- از پردازش الگو خارج می شود و بقیه الگو را نادیده می گیرد ج- تگ HTML بعدی را قفل می کند تا در اشکال زدایی مرورگر قابل تغییر نباشد د- یک رشته را به عنوان نیاز به فرار HTML قبل از خروجی عالمت گذاری می کند -8در کدامیک از بخش های زیر میتوان تغییرات مربوط به پایگاه داده را انجام داد؟ Admin.py -الف Settings.py -ب Wsgi.py -ج Database.py -د -9برای اجرا کردن سرور و نمایش وبسایت طراحی شده توسط فریمورک جنگو کدام دستور را می بایست تایپ نمود؟ python manage.py makemigrations -الف python manage.py startproject -ب python manage.py startapp -ج python manage.py runserver -د -10کدامیک از گزینه های زیر نقش view را در معماری MVC جنگو ایفا میکند؟ الف- Templates ب- Models ج- Urls د- Sites -11از دستور pip برای چه استفاده می شود؟ الف- نصب کتابخانه های پایتون ب- سازماندهی کتابخانه های پایتون ج- مدیریت اطالعات ورودی د- حذف اطالعات غیرضروری دریافتی template -12کدام کتابخانه جنگو یک محیط مجازی امن تست و توسعه شده می سازد؟ الف- virtualenv ب- Pyramid ج- CubicWeb د- Flask -13تنظیمات مربوط به دیتابیس ها )DATABASES )در کجا ذخیره شده است؟ Models.py -الف admin.py -ب asgi.py -ج Settings.py -د

-14در کلید ENGINE که در py.setting در بخش تنظیمات دیتابیس قرار دارد، برای کدام دیتابیس از مقدار

django.db.backends.mysql استفاده می شود؟ MySQL MariaDB -الف ب- MarjinzDB SQLite3 $-z$ د- Marsqlacsess -15پس از انکه کاربر ادرس یا منبع درخواستی خود را در مرورگر وارد می کند، در جنگو چه عملی رخ می دهد؟ الف- در بخش py.view درخواست کاربر پردازش میشود ب- جنگو منبع درخواست کاربر را با الگو های py.urls پروژه تطبیق میدهد ج- نتایج در template جنگو درج میشود د- پس از مشخص شدن اپلیکیشن فراخوانی شده درخواست به سوی آن هدایت میشود -16دستور جنگو 'shell py.manage'چه کار می کند؟ الف- یک خط فرمان را در هر \$SHELL که محیط شما استفاده می کند، راه اندازی می کند. ب- یک خط فرمان جنگو را با محیط پایتون شما از قبل بارگذاری شده راه اندازی می کند. ج- یک خط فرمان پایتون را با محیط جنگو شما از پیش بارگذاری شده راه اندازی می کند. د- یک نسخه پایتونیک ویژه از پوسته Bash را بارگیری می کند. -17کدام یک از فریم ورک های زیر برای ساخت api نمی توان استفاده کرد؟ الف- django ب- DRF Flask  $-z$ د- laravel -18مزایای استفاده از کتابخانه جنگو؟ الف- پشتیبانی یک زبان ب- عدم پشتیبانی از پلتفرم های مختلف توسعه وب ج- محیط توسعه د- واسط کاربری بیسیک -19کدام یک از مهم ترین اصول فلسفه طراحی کتابخانه جنگو نمی باشد؟ الف- کد نویسی کمتر ب- طراحی تمیز ج- توسعه سریع د- اصل تکرار پذیری -20منظور از گلوبال اسکوپ )scope global)چیست الف- اشیاء محلی موجود در تابع کنونی است. ب- اشیاء موجود در سرتاسر اجرای کد از زمان ایجاد آنها است. ج- اشیاء کلی ماژول کنونی است که در برنامه قابل دسترسی هستند. د- تمامی نامهای توکار قابل فراخوانی در اپلیکیشن است. -21منظور از پاس در پایتون چیست؟

```
الف- در رابطه با ماژولها و پکیجها در این زبان برنامهنویسی است.
                               ب- سازوکاری هستند که امکان برنامهنویسی ماژوالر در پایتون را فرآهم میآورند
                                                    ج- نشان دهنده یک عملیات بی اثر (null operation) است
                                                                          د- احتمال خطا را کاهش میدهد.
                                                         -22کدام گزینه نشاندهنده یک عملیات بیاثر است؟
                                                                                          الف- functions
                                                                                      null operation -ب
                                                                                        dot notation -\taufrom foo import -د
                            -23به طور کلی میتوان گفت که ماژولها، فایلهای پایتون دارای پسوند...... هستند
                                                                                                  الف- tif
                                                                                                  ب- sys
                                                                                                  ج- exe
                                                                                                   د- py.
                                                                                -24تعریف ماژولها چیست؟
                                                       الف- به عدم تصادم ب<mark>ین نامهای ماژولها کمک می</mark>کنند
                                         ب- برای جلوگیری از تصادم بین نامهای متغیر گلوبال کمک میکنند
                                       ج- ماژولهای درون پکیج به درون فضای نامی محلی، ایم<mark>پورت میشوند</mark>
                                     د- ماژولهای درون پکیج به درون <mark>فضای نامی محلی، استیتمنت نمی</mark>شوند
      -25کدامیک از حلقه های تکرار زیر از لحاظ دستورالعمل جنگو به درستی در template نوشته شده است؟
                                                                 :}% for athlete in athlete_list %{ -الف
                                                                         \langle p>\{ athlete.name \} </p>
                                                                                           \{7, \text{end}for 7\}{X} for athlete in athlete_list {X} -
                                                                         \langle p \rangle { athlete.name } \langle p \rangle{ for athlete in athlete_list } -\taup <p>{{ athlete.name }} </p>
                                                                                                endfor \}{7/3} for athlete in athlete_list {7/3} -s
                                                                         p <p>{{ athlete.name }} </p>
                                                                                           \{ \cdot \} endfor \langle \cdot \rangle-26اگر قصد داشته باشیم فقط یک ارایه را از پایگاه داده فراخوانی کنیم کدامیک از دستورات زیر صحیح می باشد؟
                                                                         )(ModelName.objects.all -الف
                                                                         )(ModelName.objects.one -ب
                                                                          )(ModelName.objects.get -ج
                                                                         )(ModelName.objects.filter -د
        -27کدامیک از دستورات زیر در جنگو برای راه اندازی یک برنامه جدید به نام "users "استفاده می شود؟
```
manage.py startapp users -الف manage.py start users -ب manage.py --startapp users manage.py --new app users -د -28در مورد تفاوت بین پروژه و اپلیکیشن در جنگو کدام مورد زیر صحیح می باشد؟ الف- اپلیکیشن برای بارگزاری بر روی موبایل طراحی می شود اما پروژه هم برای موبایل و هم برای وبسایت طراحی و اجرا می شود ب- اپلیکیشن یک برنامه بر مبنای وب است که برای انجام کار مشخصی ساخته می شود اما یک پروژه مجموعه ای از یک و یا تعدادی از اپلیکیشن ها می باشد که هر اپلیکیشن وظیفه خاصی از پروژه را شامل می شود. ج- اپلیکیشن به مجموعه ای از پروژه های تحت وب اطالق می شود که هر کدام وظیفه مشخصی در برنامه را بر عهده دارند. د- اپلیکیشن تحت وب طراحی می شود اما پروژه یک مفهوم کلی در برنامه نویسی است که ارتباط مستقیمی با اپلیکیشن ندارد. -29کدامیک از موارد زیر جزو آرگومان های رایج فیلدها در Django نیست؟ verbose\_name -الف ب- null blank  $-z$ د- avatar -30Framework Rest Django در جنگو چه وظیفه ای بر عهده دارد؟ الف- در ایجاد API به فریمورک جنگو کمک می کند ب- وظیفه اعتبار سنجی فرم ها را بر عهده دارد ج- وظیفه سازماندهی توابع جنگو را بر عهده دارد د- وظیفه سازماندهی و اعتبار سنجی توابع جنگو را بر عهده دارد -31فرض کنید قصد داریم نسخه جنگو 2,2,11 را نصب کنیم. کدام دستور صحیح می باشد؟ python -m pip install django=2.2.11 -الف )2,2,11(python -m pip install django -ب  $(Y,Y,Y'')$ =python -m pip install django -z python -m pip install django==2.2.11 -د -32با کمک کدامیک از دستورات زیر می توان یک محیط مجازی در جنگو و داخل دایرکتوری env ایجاد نمود؟ python -m venv env -الف python -r venv env -ب python -m env  $-z$ python -r env -د -33کدام مورد جزو مزایای استفاده از فریمورک جنگو نمی باشد؟ الف- امنیت باالیی را به صاحبان پروژه هدیه می دهد ب- امکان توسعه سریع وب در آن وجود دارد ج- حجم باالیی از کتابخانه ها را در اختیار برنامه هنویس قرار می دهد د- تمامی خطاهایی که به توسعه دهنده نمایش میدهد روشن و شفاف هستند -34کدامیک از موارد زیر ORM در جنگو را به درستی توصیف می کند؟

الف- ORM به ما اجازه می دهد به صورت شئ گرا با دیتابیس ارتباط برقرار کنیم ب- یکی از معماری های جنگو است که صرفا وظیفه کنترل View های پروژه را بر عهده دارد ج- بدون استفده از ORM نمی توان از پروژه خروجی گرفت د- ORM یکی از کتابخانه های جنگو است که برای ایجاد نمودارهای گرافیکی از آن استفاده می شود -35پس از ساختن یک "برنامه "جدید در پروژه جنگو موجود، چگونه می توانید جنگو را متوجه آن کنید؟ الف- هیچ اقدام اضافی مورد نیاز نیست، جنگو به طور خودکار متوجه برنامه های جدید می شود. ب- دستور »validate py.manage »را اجرا کنید و سپس یک پوسته جدید راه اندازی کنید. ج- دستور »syncdb py.manage »را اجرا کنید. د- در py.settings، برنامه جدید را به متغیر APPS\_INSTALLED اضافه کنید. -36هدف py.settings چیست؟ الف- برای پیکربندی تنظیمات پروژه جنگو ب- پیکربندی تنظیمات برای یک برنامه ج- تنظیم تاریخ و زمان در سرور د- همگامسازی طرح پایگاه داده پاسخ -37نحوه صحیح برای گنجاندن نمای کالسی در URLconf چیست؟ ،))(YourView.as\_view ،r'^pattern/\$'( -الف ،))(YourView.init ،r'^pattern/\$'( -ب ،)YourView ،r'^pattern/\$'( -ج ،))(YourView ،r'^pattern/\$'( -د -38دستور شروع یک پروژه جنگو جدید به نام "myproject"چیست؟ django-admin.py startproject myproject -الف django-admin.py -start -ب django.py startproject myproject -ج django.py -new myproject -د -39کدام گزینه صحیح نمی باشد؟ الف- py.manage: یک ابزار خط فرمان است که به ما این امکان را می دهد که با پروژه جنگو خود ارتباط داشته باشیم؟ ب- py.settings: اطالعات مربوط به تنظیمات اصلی پروژه می باشد. ج- py.urls: تمام مسیرهای پروژه را در خود جای داده است. د- Views: وظیفه ارتباط مستقیم اپلیکیشن با دیتابیس را بر عهده دارد -40کدام یک از گزینه های زیر در ابتدای ایجاد یک اپلیکیشن جدید به صورت پیش فرض ایجاد نمی شود و کاربر می بایست آن را ایجاد نماید؟ Views.py -الف Models.py -ب Templates.py -ج Apps.py -د -41برای اجرا کردن سرور و نمایش وبسایت طراحی شده توسط فریمورک جنگو کدام دستور را می بایست تایپ نمود؟

python manage.py makemigrations -الف

python manage.py startproject -ب

python manage.py startapp  $-\pi$ 

python manage.py runserver -د

-42کدام یک از گزینه های زیر نقش view را در معماری MVC جنگو ایفا می کند؟

الف- Templates

ب- Models

Urls  $-z$ 

د- sites

-43کدام یک از حلقه های تکرار زیر از لحاظ دستورالعمل جنگو به درستی در template نوشته شده است؟

-الف}% for athlete in athlete\_list %}:

<p>{{ athlete.name }}</p> {% endfor %}

-ب}% for athlete in athlete\_list %}  $\langle p \rangle$ { athletename }  $\langle p \rangle$ 

 $-\tau$ { for athlete in athlete\_list }

 $\langle p \rangle$ { athlete.name }  $\langle p \rangle$ { endfor }

-د}% for athlete in athlete\_list % }

 $\langle p \rangle$ { athlete.name }  $\langle p \rangle$ {% endfor %}

-44اگر قصد داشته باشیم فقط یک ارایه را از پایگاه داده فراخوانی کنیم کدام یک از دستورات زیر صحیح می باشد؟ )(ModelName.objects.all -الف )(ModelName.objects.one -ب )(ModelName.objects.get -ج )(ModelName.objects.filter -د -45فیلتر »ایمن« داخلی قالب جنگو چه می کند؟ الف- یک رشته را به عنوان عدم نیاز به فرار بیشتر HTML قبل از خروجی عالمت گذاری می کند ب- از پردازش الگو خارج می شود و بقیه الگو را نادیده می گیرد ج- تگ HTML بعدی را قفل می کند تا در اشکال زدایی مرورگر قابل تغییر نباشد د- یک رشته را به عنوان نیاز به فرار HTML قبل از خروجی عالمت گذاری می کند

-46معرفی مسیر Static ها در جنگو به چه صورت است؟ STATICFILES\_DIRS = [os.path.join(BASE\_DIR,'static')] -الف '/MEDIA\_URL = '/media -ب STATICFILES\_DIRS =  $[os.path.join(BASE_DIR, media)] - z$ STATIC\_URL = os.path.join(BASE\_DIR,'static') -د -47در مورد تفاوت بین پروژه و اپلیکیشن در جنگو کدام مورد زیر صحیح می باشد؟ الف- اپلیکیشن برای بارگزاری بر روی موبایل طراحی می شود اما پروژه هم برای موبایل و هم برای وبسایت طراحی و اجرا می شود ب- اپلیکیشن یک برنامه بر مبنای وب است که برای انجام کار مشخصی ساخته می شود اما یک پروژه مجموعه ای از یک و یا تعدادی از اپلیکیشن ها می باشد که هر اپلیکیشن وظیفه خاصی از پروژه را شامل می شود. ج- اپلیکیشن به مجموعه ای از پروژه های تحت وب اطالق می شود که هر کدام وظیفه مشخصی در برنامه را بر عهده دارند. د- اپلیکیشن تحت وب طراحی می شود اما پروژه یک مفهوم کلی در برنامه نویسی است که ارتباط مستقیمی با اپلیکیشن ندارد. user model-۴۸ در جنگو به صورت پیشفرض دارای چه فیلدهایی می باشد؟ username , password , email , full\_name -الف username , password , email , first\_name , last\_name , thumbnail -ب username , password , email , first\_name , last\_name -ج username , password , email , full\_name , image -د -49Framework Rest Django در جنگو چه وظیفه ای بر عهده دارد؟ الف- در ایجاد API به فریمورک جنگو کمک می کند ب- وظیفه اعتبار سنجی فرم ها را بر عهده دارد ج- وظیفه سازماندهی توابع جنگو را بر عهده دارد د- وظیفه سازماندهی و اعتبار سنجی توابع جنگو را بر عهده دارد -50Templating Jinja یک موتور قالب بسیار محبوب برای ......... است. Java Scripts -الف React Native -ب Python  $-\tau$ د- CSS -51با کمک کدام یک از دستورات زیر می توان یک محیط مجازی در جنگو و داخل دایرکتوری env ایجاد نمود؟ python -m venv env -الف python -r venv env -ب python -m env  $-z$ python -r env -د -52کدام مورد جزو مزایای استفاده از فریمورک جنگو نمی باشد؟ الف- امنیت باالیی را به صاحبان پروژه هدیه می دهد ب- امکان توسعه سریع وب در آن وجود دارد ج- حجم باالیی از کتابخانه ها را در اختیار برنامه هنویس قرار می دهد د- تمامی خطاهایی که به توسعه دهنده نمایش می دهد روشن و شفاف هستند

```
-53دستورات مربوط به ایجاد جداول در پایگاه داده در کدام فایل پروژه نوشته می شود؟
                                                                                          views.py -الف
                                                                                           admin.py -ب
                                                                                          models.py -ج
                                                                                             wsgi.py -د
-54اگر بخواهیم تمامی object های یک مدل تحت عنوان User را از پایگاه داده فراخوانی کنیم از کدام دستور زیر می بایست 
                                                                                            استفاده کنیم؟
                                                                                   User.objects(all) -الف
                                                                                  )(.User.all_objects -ب
                                                                                    User(objects).all -\tau)(User.objects.all -د
                                                        -55در جنگو از چه دیتابیس هایی می توان استفاده کرد؟
                                                                   MySQL MariaDB MongoDB -الف
                                                                                      MongDB User -ب
                                                                                      MariaDB User -ج
                                                                                     User.objects.all -د
                                                   -56پس از تعریف یک مدل در محیط جنگو چه اتفاقی می افتد؟
                                                                   الف- یک template برای ان ایجاد می شود
                                                             ب- یک جدول برای ان در دیتابیس ساخته می شود
                                                             ج- یک جدول برای ان در setting ساخته می شود
                                                                           د- یک url برای ان ایجاد می شود
      -57کدام بخش در یک اپلیکیشن جنگو تصمیم می گیرد که چه داده هایی باید از دیتابیس به قالب تحویل داده شوند ؟
                                                                                          Views.py -الف
                                                                                                ب- Urls
                                                                                          Models.py -zForms.py -د
                                                       -58جنگو را بر روی چه سیستم عاملی می شود نصب کرد؟
                                                                         الف- مک . لینوکس windos
                                                                                                ب- dos
                                                                                      Dos, windows -zMac & dos -د
                                                                   -59کدام گزینه از بخش های url می باشد؟
                                                                                        host name -الف
                                                                                               ب- path
                                                                                        query string -zد- همه موارد
```
-60{(,'title(':'slug = {'fields\_prepopulated چه کاری انجام می دهد؟ الف- با وارد کردن هر تکستی در فیلد title ، آن تکست همزمان در فیلد slug قرار می گیرد. ب- با وارد کردن هر تکستی در فیلد slug ، آن تکست همزمان در فیلد title قرار می گیرد ج- تکست در فیلد title نمی تواند در فیلد slug باشد. د- تکست در فیلد slug نمی تواندن در فیلد title باشد. -61در کلید REQUESTS\_ATOMIC که در py.setting در بخش تنظیمات دیتابیس قرار دارد، اگر True تنظیم شود چه می شود؟ الف- مدیریت commit تراکنش ها به عهده ادمین می شود ب- مدیریت commit تراکنش ها توسط دیتابیس به صورت خودکار انجام می شود ج- اگر در حین پردازش درخواست خطایی رخ ندهد جنگو ان تراکنش را commit می کند د- یک لینک ارتباطی نامحدود و دائمی ایجاد می شود -62کدام گزینه ترتیب اتفاقات افتاده در جنگو پس از ارسال درخواست از سوی کاربر به درستی بیان می کند؟!)از راست به چپ( Template,url,view -الف url,view,templte -ب url, template, view  $-z$ view,template,url -د -63با توجه به مدلی به نام "کاربر "که حاوی یک فیلد DateTime به نام "login\_last"است، چگونه برای کاربرانی که هرگز وارد سیستم نشده اند پرس و جو می کنید؟ User.objects.filter( last\_login=Null) -الف User.objects.filter( last\_login\_\_null=True) -ب User.objects.filter( last\_login\_\_isnull=False) -ج User.objects.filter( last\_login\_\_isnull) -د -64کدام یک از فریم ورک های زیر برای ساخت api نمی توان استفاده کرد؟ - **django** -ب- DRF Flask  $-z$ د- laravel -65کدام یک از گزینه های زیر جز محیط های توسعه جنگو نمی باشد؟ الف- نصب راه اندازی python ب- نصب راه اندازی پایتون در django ج- نصب راه اندازی سیستم پایگاه داده د- نصب راه اندازی Flask -66کدام بنیاد فریم ورک وب جنگو را مدیریت می کند؟ الف- بنیاد Disqus، سالهاست که جنگو را مدیریت و استفاده میکنند. ب- چارچوب وب جنگو توسط یک سازمان مستقل و غیرانتفاعی به نام بنیاد )DSF )مدیریت و نگهداری می شود ج- بنیاد Pinterest ، جنگو را مدیریت و استفاده میکنند.

د- بنیاد و Mozilla جنگو را مدیریت و استفاده میکنند.

-67برنامه ای که قاعده و ارتفاع متوازی االضالع را خوانده، مساحت آن را نمایش می دهد؟

base = float(input("length of base: ")) height = float(input('measurement of height: ')) area = base height print("Area is:", area)

length of base: 22 measurement of height: 2555 Area is: 02352 -الف

length of base: 22 measurement of height: 2555 Area is -ب

length of base: 22 measurement of height is: 02352  $-z$ 

length of base of height: 2555 Area is: 02352 -د

-68برنامه ای که شعاع و ارتفاع استوانه ای را خوانده، حجم و مساحت کل استوانه را محاسبه می کند. حجم و مساحت کل استوانه به صورت زیر محاسبه می شود:

height = float(input('Height of cylinder: ')) radian = float(input('radius of cylinder: ')) volume = pi radian radian height

sur\_area =((2 pi radian) height ) +(( pi radian 2 ) 2) print("Volume is: ", volume) print("surface Area is: ", sur\_area)

Height of cylinder: 02 radius of cylinder: 0 Volum is: 052520353220353220 -الف

Height of cylinder: 02 radius of cylinder: 0 Volum is: 052520353220353220 surface Area is: -ب 031553220353220351

Height of cylinder of cylinder: 0 Volum is: 052520353220353220  $-z$ 

Height of cylinder: 02 er: 0 Volum is: 052520353220353220 -د

-69هر سال برابر با 0,959\*931 ثانیه است . برنامه ای که سن شما را دریافت کرده و به ثانیه تبدیل می کند؟

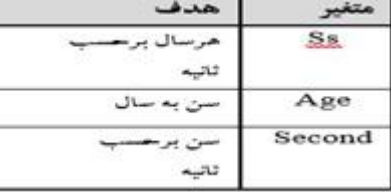

Age=:")) 7ss=4.102eInt(input("Emter age Second=age\*ss; rint("Second=", Second(

### Enter age:78 Second= 252788333323 -الف

 $=$  radian ('Radius of sphere: ')) sur\_area = 4 pi radian 2 volume  $\sim$ 

= radian = float(input('Radius of sphere: ')) sur\_area = 4 pi radian 2 volume  $-\tau$ 

radian = float(input(sur\_area = 4 pi radian 2 volume - $\circ$ 

-70پایتون چیست؟

الف- پایتون یک زبان برنامهنویسی سطح پایین، چندمنظوره، ب- چهت الگوریتم نویسی استفاده می شود

ج- پایتون یک زبان برنامهنویسی سطح باال، چندمنظوره، تفسیری و شیءگرا است که توسعه آن به سال 1991 توسط گودیو فان روزن، باز میگردد.

د- پایتون یک زبان برنامهنویسی سطح میانی، نک منظوره،است

```
-71منظور از لوکال اسکوپ )scope local)،چیست؟
                                   الف- اشیاء موجود در سرتاسر اجرای کد از زمان ایجاد آنها است.
                               ب- اشیاء کلی ماژول کنونی است که در برنامه قابل دسترسی هستند.
                                                      ج- اشیاء محلی موجود در تابع کنونی است.
                                           د- تمامی نامهای توکار قابل فراخوانی در اپلیکیشن است.
                                                                    -72تعریف ماژولها چیست؟
                                            الف- به عدم تصادم بین نامهای ماژولها کمک می کنند
                                ب- برای جلوگیری از تصادم بین نامهای متغیر گلوبال کمک میکنند
                             ج- ماژولهای درون پکیج به درون فضای نامی محلی، ایمپورت میشوند
                           د- ماژولهای درون پکیج به درون فضای نامی محلی، استیتمنت نمیشوند
                                                       -73منظور از ویژگیهای سراسری چیست؟
                   الف- ویژگیهایی هستند ک<mark>ه با پیشوند «ــ» برای</mark> شناساگرهای خود، تعریف میشوند
                                           ب- ویژگیهایی هستند که دارای دو پیشوند »ـ« هستند
                                  ج- متغیرهایی عمومی هستند که در اسکوپ گلوبال تعریف شدهاند
                                                     د- یک کلمه و ویژگی کلیدی در پایتون است
                                                -74ویژگیهای حفاظت شده )protected)چیست؟
                                الف- متغیرهایی عم<mark>ومی</mark> هستند که د<mark>ر اسکوپ گلوبال تعریف شده</mark>اند
                      ب- اگر برای این کار، تالش کنید، با خطای AttributeError مواجه خواهید شد.
                                 ج- برای تعریف یک مورد از یک شیء از یک کلاس است<mark>فاده میشود.</mark>
                     د- ویژگیهایی هستند که با پیشوند «ــ» برای شناساگرهای خود، تعریف می شوند
                                                            -75منظور از self در پایتون چیست؟
                                 الف- متغیرهایی عمومی هستند که در اسکوپ گلوبال تعریف شدهاند
ب- یک کلمه کلیدی در پایتون است <mark>که برای تعریف یک مورد از یک شیء از یک کلاس استفاده م</mark>یشود
                                   ج- به این معنی که دیتا تایپ ردیف باید یکنواخت یا همگن باشد
                                            د- ویژگیهایی هستند که دارای دو پیشوند »ـ« هستند
                                  ۷۶-لیستها در پایتون می توانند حاوی .........................مختلف باشند.
                                                                                 الف- شناساگر
                                                                       ب- عناصر دیتا تایپهای
                                                                                 ج- ویژگی ها
                                                                            د- پسوند و پیشوند
                   -77مدیریت حافظه در پایتون توسط Manager Memory Python انجام میشود؟
                                                                    private heap space -الف
                                                                      grabage collector -ب
                                                               Python Memory Manager -ج
                                                                                 د- manager
                                                                 -78فضای نامی محلی چیست ؟
```
الف- شامل توابع توکار هسته پایتون و نامهای توکار برای انواع مختلف اجراء است. ب- شامل نامهای محلی درون یک تابع است. این فضای نامی به صورت موقت برای یک فراخوانی تابع ساخته شده و زمانی که تابع بازگردد، پاک میشود. ج- فضای نامی بیرونیتر از یک فضای نامی درونیتر، وجود ندارد. د- فضای اختصاص داده شده توسط manager به شکل یک فضای خصوصی -79منظور از دکوراتورها در پایتون چیست؟ الف- یک تابع بدون نام در پایتون است که میتواند هر تعدادی از آرگومانها را بپذیرد ب- توابعی ضروری هستند که به یک تابع موجود در پایتون، بدون تغییر ساختار خود تابع، عملکرد اضافه میکنند ج- یک تابع با نام در پایتون است که میتواند هر تعدادی از آرگومانها را بپذیرد د- یک تابع با نام یکتا و مشخص در پایتون است که میتواند هر تعدادی از آرگومانها را بپذیرد -80Pickling در پایتون به چه معنی است؟ الف- جریان بایت را از حالت سریالی خارج میکند تا اشیاء ذخیره شده در فایل را بازسازی کند ب- یک متغیر محیطی است ج- نام فرآیند سریالسازی در پایتون است. هر شیء در پایتون را میتوان به صورت یک جریان بایت، سریالسازی نمود د- فهرست صحیحی از ویژگیها و روشهای شیء که بر روی آنها فراخوانی شده است -81Unpickling در پایتون به چه معنی است؟ الف- نام فرآیند سریالسازی در پایتون است. ب- یعنی هر شیء <mark>در</mark> پایتون را میتوان به صورت یک جر<mark>یان بایت، سریال</mark>سازی نمود ج- به معنی این است که اشیاء pickle را میتوان بیشتر هم فشرده کرد د- این فرآیند، جریان بایت را از حالت سریالی خارج میکند تا اشیاء ذخیره شده در فایل را بازسازی کرده و شیء را در حافظه بار *گذا*ری کند. -82تابعی که برای فرآیند pickling به کار میرود به چه صورت است: pickle.dump)( -الف pickle.dump)( -ب help()  $-\tau$ د- ()dir -83تفاوتهای بین فایلهای py. و pyc. چیست؟ الف- فایلهای pyc. حاوی کد منبع برنامه هستند اما فایلهای py. بایتکد برنامهی شما را در خودشان دارند ب- فایلهای py. حاوی کد منبع برنامه هستند اما فایلهای pyc. بایتکد برنامهی شما را در خودشان دارند ج- فایلهای pyc. حاوی کد برنامه هستند اما فایلهای py. کد منبع برنامهی شما را در خودشان دارند د- این فرمت حدواسط، بایتکد نامیده میشود. -84پایتون چگونه تفسیر میشود؟ الف- پایتون به عنوان یک زبان، تفسیر یا کامپایل نمیشود. تفسیر شدن یا کامپایل شدن، یک خاصیت پیادهسازی است. ب- پایتون به عنوان یک زبان، تفسیر یا کامپایل میشود. ج- پایتون، برای تفسیر اسناد ماژولها، توابع، کلمات کلیدی و ...به کار میرود. د- پایتون یک متغیر محیطی است که شما میتوانید برای اضافه کردن دایرکتوراز آن استفاده کنید

```
-85کمپانیها از فریمورک Djangoاستفاده میکنند؟
                                                                                         الف- Instagram وPinterest
                                                                                               ب- Netflix وMailGun
                                                                                                    Lyft, Netflix -zد- Lyft و Instagram
                           -86جمالت چند خطی در interpreter interactive با استفاده از چه کاراکتری مشخص می شوند:
                                                                                                   الف- سه نقطه (...)
                                                                                                        ب- )"......."(
                                                                                                             ج- ؟؟؟؟
                                                                                                           د- (###)
                                                                                     -87کاربرد دستور sqlall چیست ؟
   الف- در حقیقت جداول پایگاه داده را تولید نمی <sup>ک</sup>ند و به عبار<mark>ت دیگر پایگاه داده نیز لمس نمی کند، تن</mark>ها خروجی تولید شده
                                                                     توسط جنگو را به زبان SQL مورد نظر نشان می دهد
                                                               ب- یک هماهنگی ساده بین مدل ها و پایگاه داده می باشد
                                                                      ج- حذف مدل ها را با پایگاه داده هماهنگ می کند
                        د- در صورتی که که دستور syncdb py.manage python را دوباره اجرا کنید، اتفاقی رخ نخواهد داد
    -88خطای DoesNotExist یک attribute از کالس مدل می باشد)DoesNotExist.Publisher). با کدام دستور می توانید
                                                                                               خطا ها را کنترل کنید:
-الف <<<Publisher.objects.get(name="Penguin")
Traceback (most recent call last):
:tryب-
    p = Publisher.objects.get(name='Apress')
except Publisher.DoesNotExist:
    print "Apress isn't in the database yet."
else:
    print "Apress is in the database."
```
 $-\tau$ try:

 $p =$ Publisher.objects.get(name='Apress') except Publisher.DoesNotExist

-دDoesNotExist: Publisher matching query does not exist.

-89برگرداندن چند مقدار از توابع در کدام یک از گزینه های زیر است ؟

-الفimport sys

 $x = 1$ print(sys.getsizeof(x))

 $-def$ x():

```
 return 1, 2, 3, 4
a, b, c, d = x() print(a, b, c, d)
```

```
-zdef x():
     return 1, 2, 3, 4
a, b, c, d = x() print
```
 $-sprint(max(set(test), key = test.count))$ 

-90پیدا کردن عنصری که بیشتر از سایر عناصر در یک فهرست تکرار شده است در کدام گزینه است؟

 $-$  = test =  $[1, 2, 3, 4, 2, 2, 3, 1, 4, 4, 4]$  $print(max(set(test), key = test.count))$ 

-بimport sys

 $x = 1$ print(sys.getsizeof(x))

 $-z$ def x(): return 1, 2, 3, 4()a, b, c,  $d = x$ 

 $-$ stest = [1, 2, 3, 4, 2, 2, 3, 1, 4, 4, 4]  $(max(set(test), key = test.count))$ 

۹۱–چاپ رشتهای به تعداد N مرتبه نتیجه کدام دستورات زیر است ؟

-الفrom collections import Counter def is\_anagram(str1, str2): return  $Counter(str1) == Counter(str2)$ 

2 = nب a = "GeeksforGeeks" print(a n)

-جrom collections import Counter def is\_anagram(str1, str2):

 $-$ - $\text{uprimmax}(\text{set}(\text{test}), \text{key} = \text{test.count})$ 

-92ساخت یک فهرست واحد بدون استفاده از حلقهها در کدام دستور زیر نهفته است ؟

-الفimport itertools

test =  $[[-1, -2], [30, 40], [25, 35]]$ print(list(itertools.chain.from\_iterable(test)))  $\#$  > [-1, -2, 30, 40, 25, 35]

-بdef unifylist(l\_input, l\_target): for it in l\_input:

 $-\frac{1}{\sqrt{2}}$  if isinstance(it, list): unifylist(it, l\_target) elif isinstance(it, tuple):

-simport itertools

test =  $[[-1, -2], [30, 40], [25, 35]]$ print(list(itertools.chain

-93با مبدا برای تقلید عملکرد چاپ در کدام گزینه است ؟

-الفimport sys

lprint=lambda args:sys.stdout.write(" ".join(map(str,args)))

-بimport sys lprint=lambda args:sys.stdout.write(" ".join(map(str,args))) lprint("python", "tips",1000,1001) #-> python tips 1000 1001

itertoolsج test = [[-1, -2], [30, 40], [25, 35]] print(list(itertools.chain

-sprint("<http://www.google.com/>".startswith(("http://", "https://")))

-94برنامه تولید کننده اطالعات ساختگی با پایتون در کدام گزینه است؟

-الفfrom faker import Faker  $fake = False()$ print(fake.name()) print(fake.email())

-بfrom faker import Faker

 $fake = False()$ print(fake.name()) print(fake.email()) print(fake.country()) print(fake.profile())

-جimport pywhatkit pywhatkit.text\_to\_handwriting('''

### -دimport pywhatkit

#### pywhatkit.text

-95برنامه خاموش کردن کامپیوتر با پایتون در کدام گزینه نوشته شده است ؟

-الفimport os

if shutdown  $==$  'yes': shutdown = input("Do you want to shutdown your computer (yes  $/$  no): ") os.system("shutdown /s /t 1") else:

print('Shutdown is not requested')

```
-بimport os
```

```
shutdown = input("Do you want to shutdown your computer (yes / no): ")
if shutdown == 'yes':
     os.system("shutdown /s /t 1
```
-جimport os

```
shutdown = input("Do you want to shutdown if shutdown == 'yes':
     os.system("shutdown /s /t 1")
else:
```
print('Shutdown is not requested')

```
-دimport os
```

```
shutdown = input("Do you want to shutdown your computer (yes / no): ")
if shutdown == 'yes':
     os.system("shutdown /s /t 1")
else:
```
print('Shutdown is not requested')

-96برنامه رسم نمودار دایرهای با پایتون در کدام گزینه است ؟

```
-الفimport matplotlib.pyplot as plt
Partition = sizes = [250, 100, 300, 200]fig1, ax1 = plt.subplots()ax1.pie(sizes, labels=Partition, autopct='%1.1f%%', shadow=True, startangle=90)
ax1.axis('equal')
plt.show()
```

```
-بimport matplotlib.pyplot as pltPartition = 'Holidays', 'Eating_Out', 'Shopping', Groceries'sizes = [250, 100, 300, 
200]
ax1.pie(sizes, labels=Partition, autopct='%1.1f%%', shadow=True, startangle=90)ax1.axis('equal')plt.show()
```
-جimport matplotlib.pyplot as plt Partition = 'Holidays', 'Eating\_Out', 'Shopping', 'Groceries'  $sizes = [250, 100, 300, 200]$ fig1,  $ax1 = plt.subplots()$ ax1.pie(sizes, labels=Partition, autopct='%1.1f%%', shadow=True, startangle=90) ax1.axis('equal') plt.show()

-دimport matplotlib.pyplot as plt Partition = 'Holidays', 'Eating\_Out', 'Shopping', 'Groceries' sizes = [250, 100, 300, 200] fig1,  $ax1 = plt.subplots()$ is('equal') plt.show()

-97برنامه پنجره هشدار با پایتون در کدام گزینه نوشته شده است ؟

```
-الفimport pyautogui
```
num=int(input("Enter a value to divide 100")) if num  $== 0$ : pyautogui.alert(" Alert!!! 100 cannot be divided by 0") else: print(f'The value is {100/num}')

-بimport pyautogui

num=int(input("Enter a value to divide 100"))pyautogui.alert(" Alert!!! 100 cannot be divided by 0") else:

print(f'The value is {100/num}')

```
-جimport pyautogui100"))
if num == 0:
    pyautogui.alert(" Alert!!! 100 cannot be divided by 0")
else:
    print(f'The value is {100/num}')
```
- simport pyautogui num=int(input("Enter a value to divide 100")) if num  $== 0$ : print(f'The value is  $\{100/num\}$ ')

-98یک ماژول را میتوان با تغییر نام آن، به چه صورت وارد کرد ؟

 $#$ -الف $#$ import module by renaming it print("The value of pi is", m.pi)

# -بimport module by renaming it import math as m print("The value of pi is", m.pi)

 $#$  – $\pi$ import module by renaming it import math as m

-دimport renaming it

import math as m print("The value of pi is", m.pi)

۹۹-چگونه می توان همه اسامی (تعاریف) را از یک ماژول وارد کرد ؟ # -الفimport all names from the standard module math from math import # -بimport all names from the standard module math print("The value of pi is", pi)  $#$  - $\tau$ import all names from the standard module math from math import print("The value of pi is",  $pi$ ) # -دnames from the standard module math from math import print("The value of pi is", pi) ۱۰۰<del> چ</del>گونه همه ا<mark>سامی تعریف شده در «ف</mark>ضای نام» (Namespace) جاری را میتوان با استفاده از <mark>تابع</mark> (dir و بدون هیچ آرگومانی پیدا کرد ؟  $<<$   $=$   $a = 1$  $<$ >>>import math  $<<$ dir() \_\_'[builtins, 'pyscripter]'  $<<$   $-<$   $a=1$ >>>import math  $<<$ dir() \_\_'[builtins\_\_', '\_\_doc\_\_', '\_\_name\_\_', 'a', 'b', 'math', 'pyscripter]'  $<< <_{-}e^{a} = 1$  $<$ >>>import math \_\_'[ builtins\_\_', '\_\_doc\_\_', '\_\_name\_\_', 'a', 'b', 'math', 'pyscripter]'  $<< <_{-\Delta a} = 1$  $<$ >>>import math

 $<<$  $dir()$ 

\_\_'[builtins\_\_', '\_\_doc\_\_', '\_\_name\_\_', 'a', 'b', 'math', 'pyscripter]'

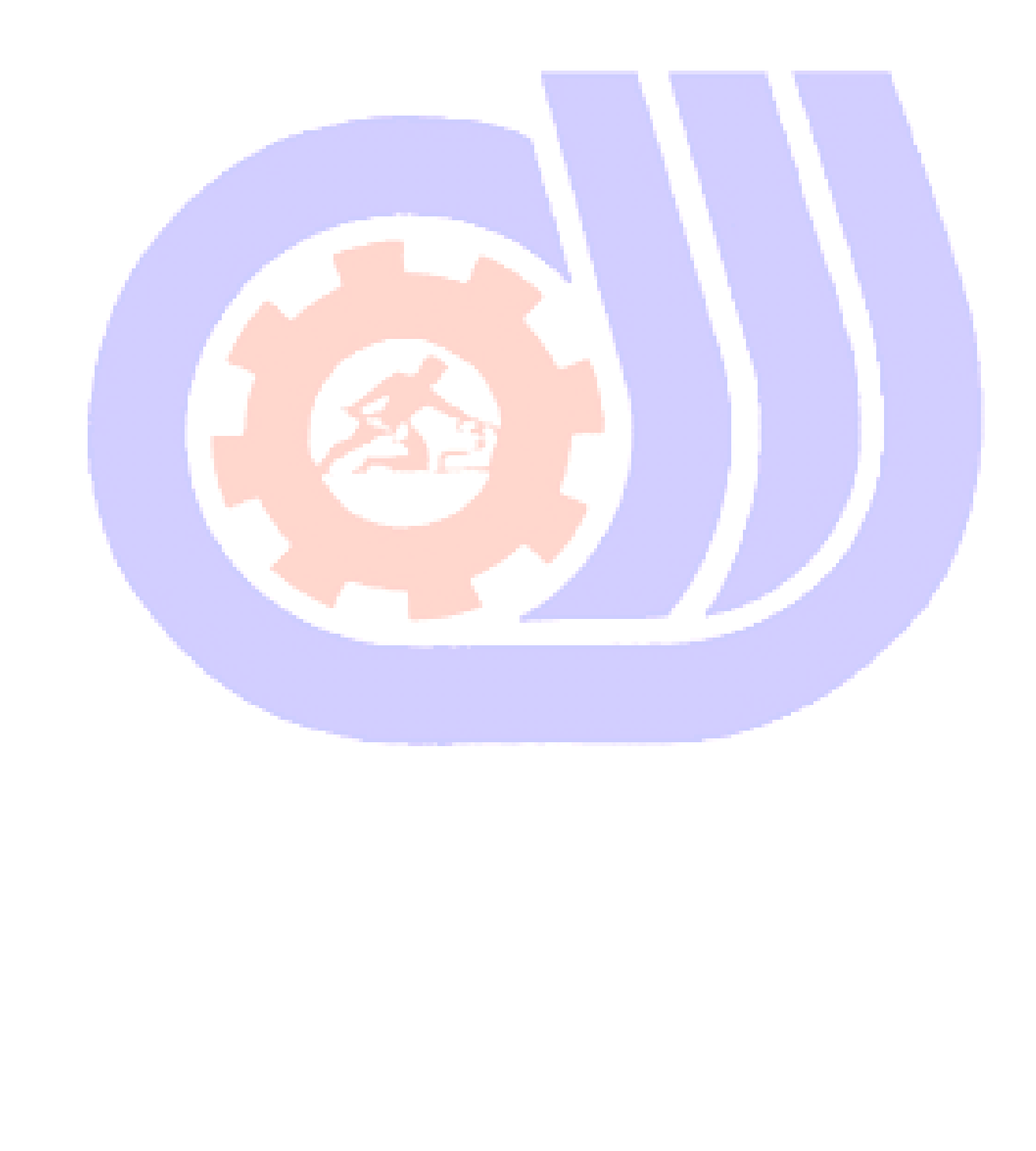